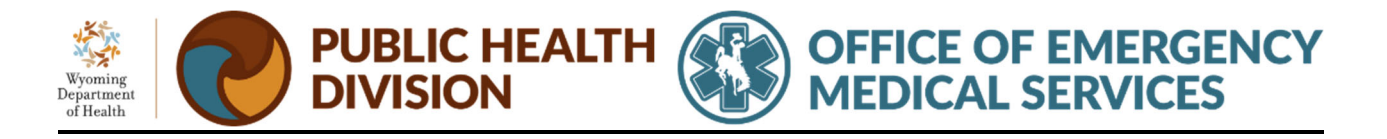

## **WATRS Criteria to Send Patient Care Reports to the Health Information Exchange**

The criteria are current as of March 21, 2024.

The export criteria is provided for rules on exporting and preventing the premature export of the WATRS Patient Care Reports (PCRs) to Wyoming's Health Information Exchange.

The WATRS PDF is sent to the HIE when the criteria below conditions are met. EMS providers should only sign their PCR when the record is completed for the EMS encounter. Agencies that require more than one crew member to sign the PCR, may request a custom validation rule from the OEMS to be added to WATRS.

It is common that the Medical Record Number (MRN) and Encounter Number (EN) may be provided at a later time and can be added when available. Note that some hospital medical records system(s) may refer to the Encounter Number as the Contact Serial Number (CSN).

The export of the WATRS PCR PDF will occur before the PCR is closed by the crew member.

The criteria below must be fulfilled to export PCRs from WATRS to Wyoming's Health Information Exchange.

- The patient's last name (ePatient.02) is entered in WATRS. The system relies on the crew to provide the correct spelling.
- The patient's first name (ePatient.03) is entered in WATRS. The system relies on the crew to have the correct spelling.
- The patient's gender (ePatient.13) is entered.
- The patient's date of birth (ePatient.17) is entered in the proper format.
- The WATRS patient care report validity is equal to 100.
- The Unit Notified by Dispatch Date/Time (eTimes.03) is after May 22, 2023.
- Patient Care Reports are in the NEMSIS Version 3.5 EMS Data Standard.
- Transport Disposition (eDisposition.30) is equal to Transport by this EMS Unit (This Crew Only).
- The External Report Type (eOutcome.03) contains Encounter Number.
	- $\circ$  Sequence note: Enter the Medical Record Number first then Encounter Number.
- The External Record number (eOutcome.04) is not empty.
- The Destination/Transferred To, Name (eDisposition.01) is not empty.

Agencies may send WATRS patient care reports to the HIE only by substituting a single character, such as a period, in the Medical Record Number and Encounter Number. Important note: using a character in these entry fields does not send the PCR to a receiving hospital or the patient's destination. The agency remains responsible for ensuring the receiving facility receives the PCR.